## **Prepare to Build Completed Task Checklist**

Complete all tasks on this checklist one week prior to attending the PowerSchool Build Workshop. Be sure to initial the tasks as they are completed.

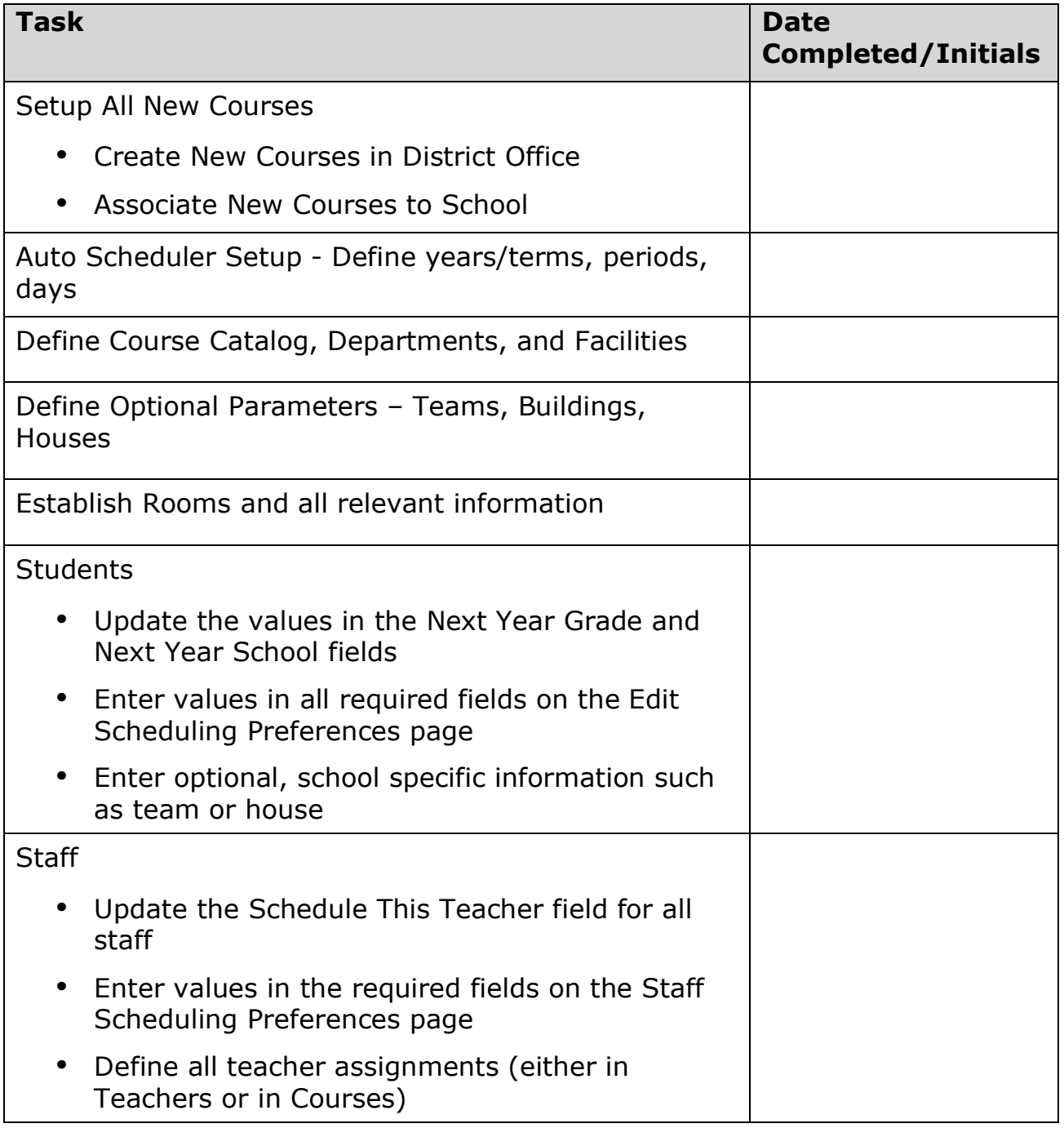

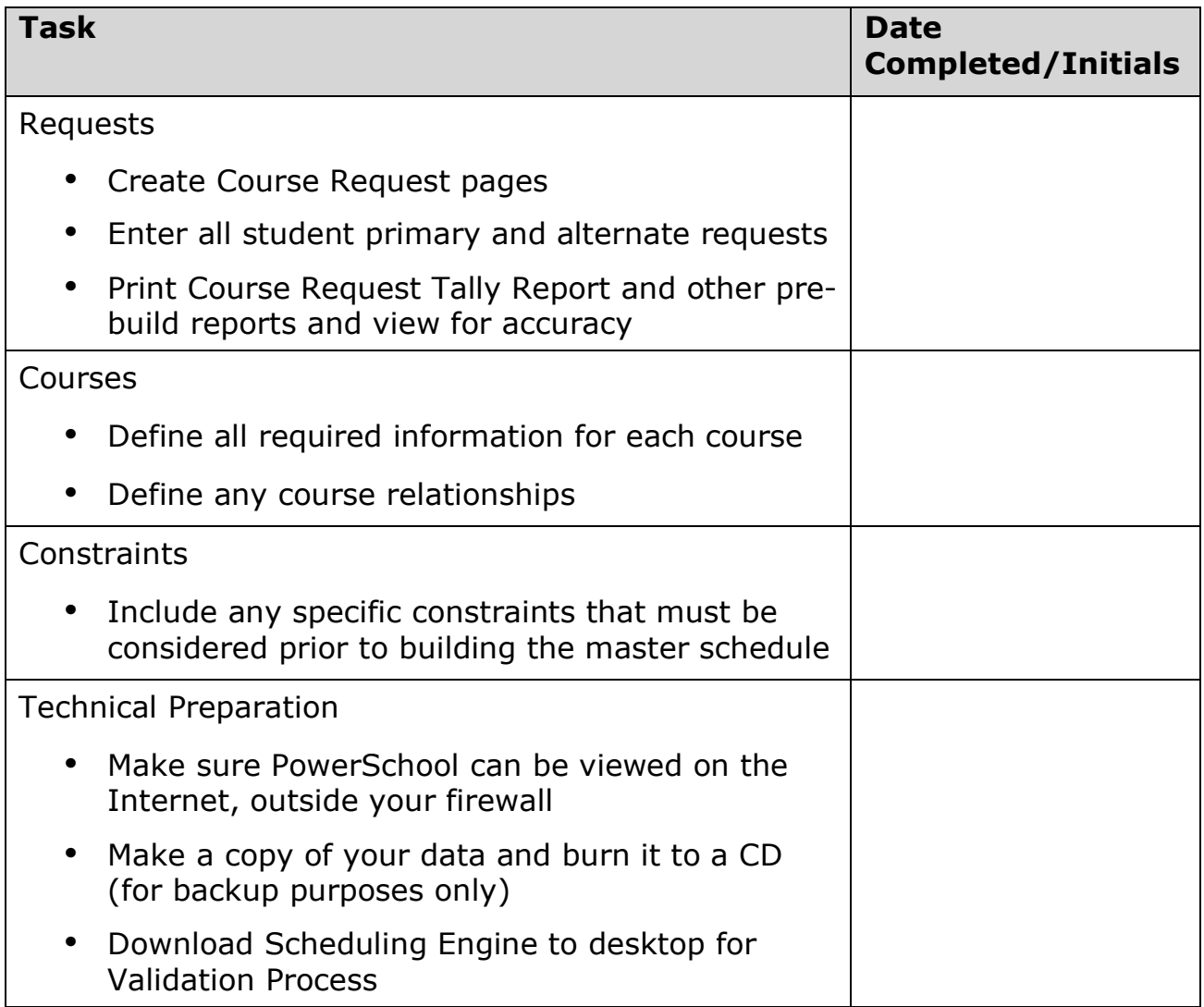